## AB: Zinsrechnung mit dem TKP

Mathematik Prozente und Zinsen M 9

- 1 Berechne die Zinsen mit dem Tabellenkalkulationsprogramm.
	- a) K = 10 000,00 €; p = 37%
	- b) K = 5 000,00 €; p = 23%
	- c)  $K = 1200,00 \text{ } \infty; p = 2,5\%$
	- d) K = 32 000,00 €; p = 19%

2 Berechne die Prozentsätze mit dem Tabellenkalkulationsprogramm.

- a) K = 4 000,00 €; Z = 40,00 €
- b) K = 3 600,00 €; Z = 90,00 €
- c) K = 80 000,00 €; Z = 2 440,00 €
- d) K = 39 500,00 €; Z = 1 234,00 €

3 Berechne das jeweilige Kapital mit dem Tabellenkalkulationsprogramm.

- a)  $Z = 300,00 \in ; p = 12\%$
- b)  $Z = 1400,00 \in$ ; p = 2,4%
- c)  $Z = 30000,00 \infty; p = 3\%$
- d)  $Z = 30000,00 \in$ ; p = 0,3%
- 4 Berechne das Kapital mit Zinseszins am Ende der Laufzeit. Benutze hierzu auch das Tabellenkalkulationsprogramm.
	- a) K**0** = 20 000,00 €; p = 4%; n = 10

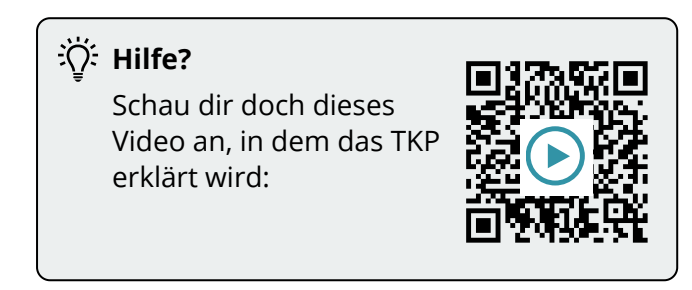

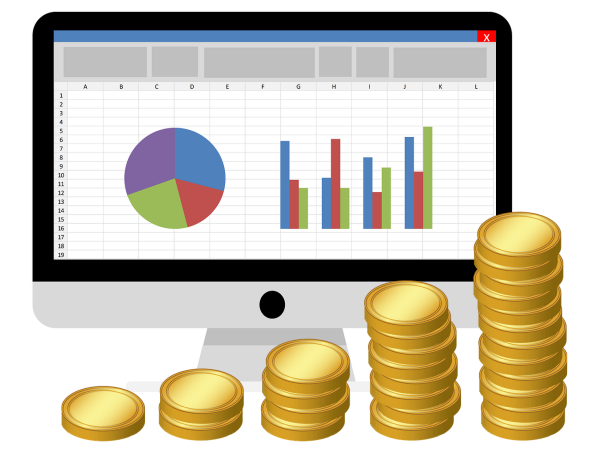

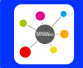

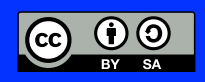

## AB: Zinsrechnung mit dem TKP

Mathematik Prozente und Zinsen M 9

## **Lösungen:**

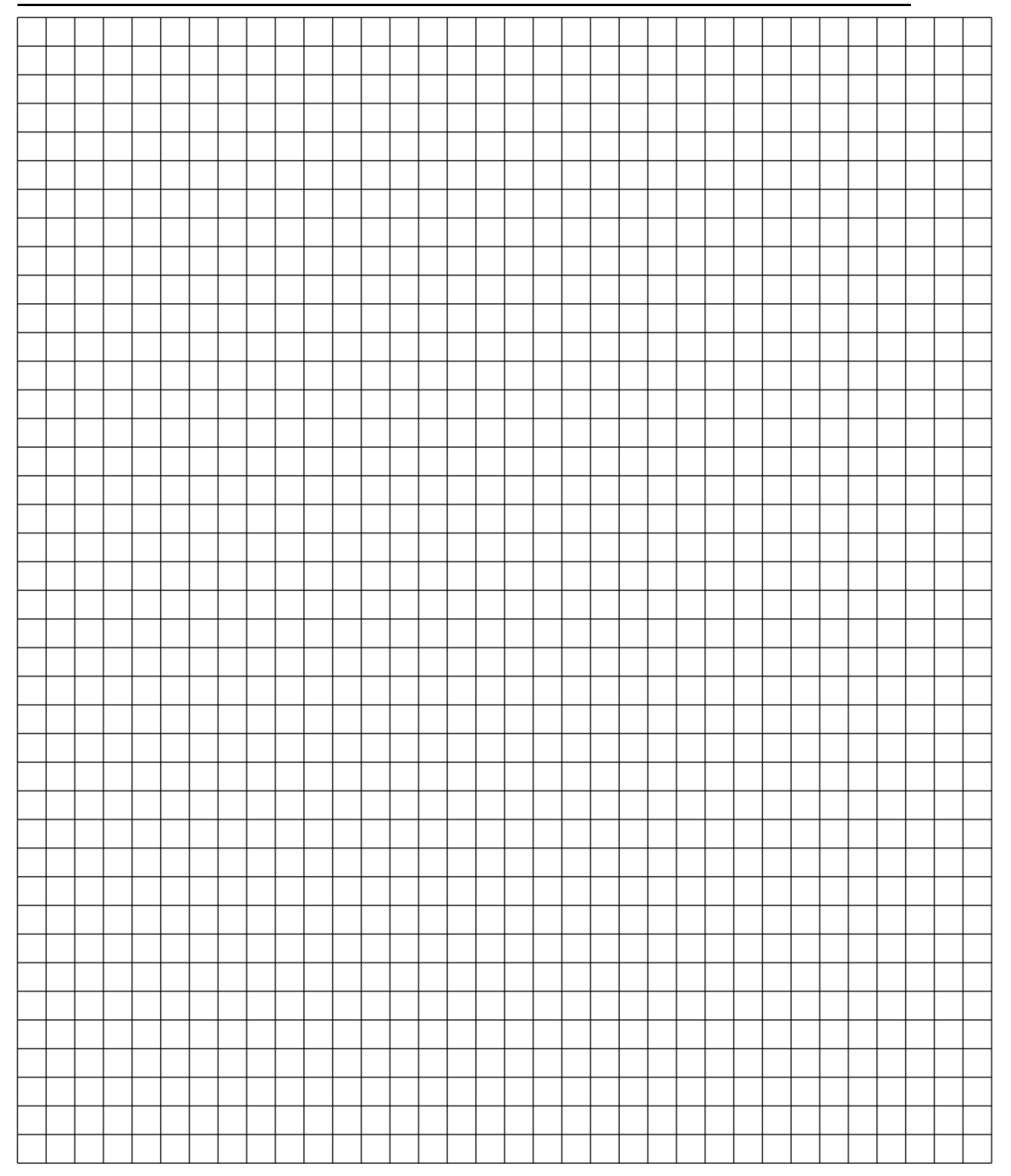

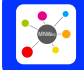

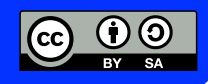